# **Files and exceptions**

**Python basics**

Kunal Khurana

2023-10-06

## **Table of contents**

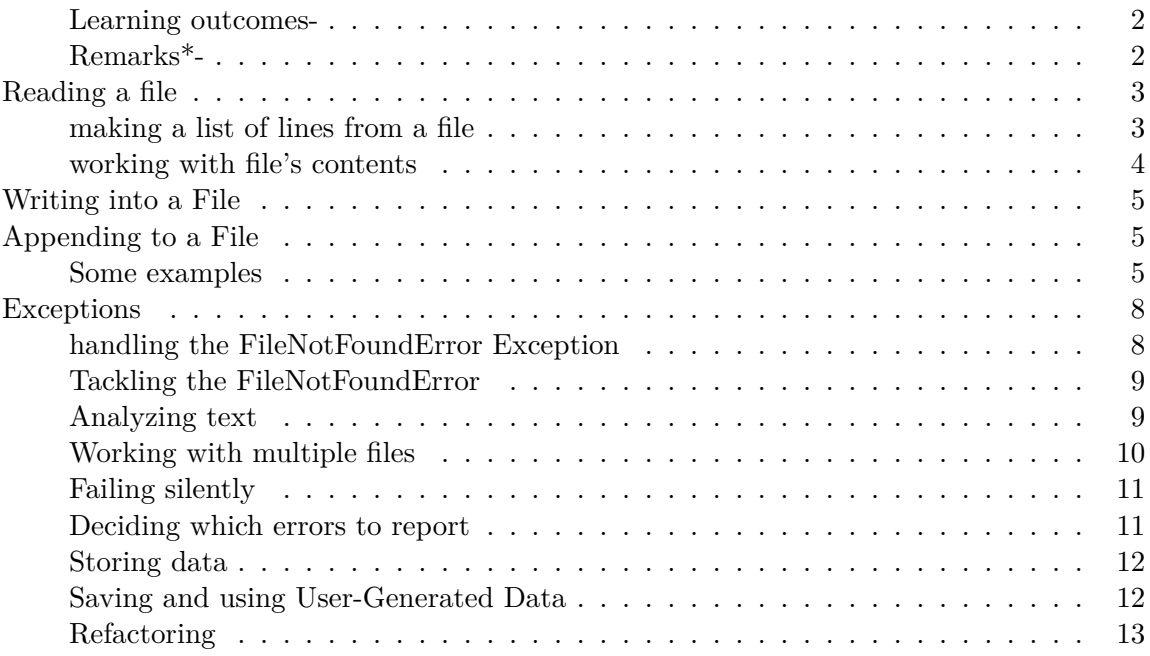

## <span id="page-1-0"></span>**Learning outcomes-**

- 1. working with files (reading entire files or its contents)
- 2. write a file and append text into the file
- 3. exceptions and handling those
- 4. Python data structures
- 5. 'json' module- saves the data when program stops running

## <span id="page-1-1"></span>**Remarks\*-**

- 1. open() function is used to read a file.
- 2. Windows systems use a backslash  $(\rangle)$  instead of a forward slash  $(\rangle)$  when displaying file paths, but you can still use forward slashes in your code.
- 3. The 'pass' statement acts as a placeholder- used to pass on to the next step indicating 'silent failing'.

## <span id="page-2-0"></span>**Reading a file**

```
file_path = "E:\\machine learning projects\\python.txt"
  with open (file_path) as file_object:
      for line in file_object:
          print(line)
I love programming.
I love creating new games.
I also love finding meaning in the large datasets.
I want to create an application with python.
  # stripping extra lines
  file_path = "E:\\machine learning projects\\python.txt"
  with open (file_path) as file_object:
      for line in file_object:
          print(line.rstrip())
```
I love programming.

<span id="page-2-1"></span>**making a list of lines from a file**

```
with open (file_path) as file_object:
    lines = file_object.readlines() #we used readlines method
for line in lines:
    print(line.rstrip())
```
This file contains text that will be viewed in python's crash\_course#7! there is some white space in between!

#### <span id="page-3-0"></span>**working with file's contents**

```
pi_string = ''
for line in lines:
    pi_string += line.rstrip()
print(pi_string)
print(len(pi_string))
```
This file contains text that will be viewed in python's crash\_course#7!there is some white space 108

```
pi_string = ''
for line in lines:
    pi_string += line.rstrip() + ' ' #adding a space in between lines
print(pi_string)
print(len(pi_string))
```
This file contains text that will be viewed in python's crash\_course#7! there is some white 111

```
any_string = ''
for line in lines:
    any_string += line.rstrip() + '\n' #similarly, adding a line in between lines
print(any_string)
print(len(any_string))
```
This file contains text that will be viewed in python's crash\_course#7!

there is some white space in between!

#### 111

```
any_string = ''
for line in lines:
    any_string += line.rstrip() + '\n' #similarly, adding a line in between lines
```

```
print(f"{any_string[:52]}...") #prints first 52 characters
print(len(any_string))
```
This file contains text that will be viewed in pytho... 111

## <span id="page-4-0"></span>**Writing into a File**

```
with open ('python.txt', 'w') as file_object:
    file_object.write("I love programming.\n")
    file_object.write("I love creating new games.\n")
```
## <span id="page-4-1"></span>**Appending to a File**

```
with open ("python.txt", 'a') as file_object: # adding content
    file_object.write("I also love finding meaning in the large datasets.\n")
    file_object.write("I want to create an application with python.\n")
```
### <span id="page-4-2"></span>**Some examples**

```
# Prompt the user for their name
name = input("Please enter your name: ")
# Open the file in write mode and write the name to it
with open("guest.txt", "w") as file:
   file.write(name)
print("Thank you! Your name has been written to guest.txt.")
```
Please enter your name: Rahul Thank you! Your name has been written to guest.txt.

```
# reading the above file
file_path = "E:\\machine learning projects\\guest.txt"
with open (file_path) as file_object:
    for line in file_object:
        print(line)
```
RahulKunal

Rahul

Kriti

Megha

Soumiksha

Roshni

Sridevi

jatin

sakshi

```
# using while and break to store more names
while True:
    # Prompt the user for their name
    name = input("Please enter your name (or 'q' to quit): ")
    if name.lower() == 'q':
        break
    # Open the file in append mode and write the name to it
    with open("guest.txt", "a") as file:
        file.write(name + '\n\ln')
print("Thank you! Your names have been added to guest.txt.")
```
Please enter your name (or 'q' to quit): jatin Please enter your name (or 'q' to quit): sakshi Please enter your name (or 'q' to quit): q Thank you! Your names have been added to guest.txt.

**Using while and break loop to ask people why they like programming**

```
# using while and break to store more names
  while True:
      # Prompt the user for their name
      name = input("Please enter your name ")
      \text{detail} = \text{input("why do you like programming? (or 'q' to quit): ")}if detail.lower() == 'q':break
      # Open the file in append mode and write the name to it
      with open("programming.txt", "a") as file:
          file.write(name + detail + '\n)
  print("Thank you! Your names have been added to programming.txt.")
Please enter your name hogaya abhi
why do you like programming? (or 'q' to quit): q
Thank you! Your names have been added to programming.txt.
  # reading the above file
  file_path = "E:\\machine learning projects\\programming.txt"
  with open (file_path) as file_object:
      for line in file_object:
          print(line)
I want to analyse big data and make an applicaiton
I want to solve complex mathematical problems
i am passionate about learning new things
data analysis and deep learning
help vishal with complex analysis
```
online collaborations

## <span id="page-7-0"></span>**Exceptions**

## 5/0

```
ZeroDivisionError: division by zero
  # using try-except block to handle this kind of error
  try:
      print(5/0) #contains the code that we wish to try
  except ZeroDivisionError:
      print("Error: You can't divide by zero!")
```
Error: You can't divide by zero!

```
try:
   print(5/0) #contains the code that we wish to try
except ZeroDivisionError:
   print("Error: You can't divide by zero!")
else:
   print(answer)
```
Error: You can't divide by zero!

## <span id="page-7-1"></span>**handling the FileNotFoundError Exception**

```
filename = 'kunal.txt'
with open(filename, encoding= 'utf-8') as f:
    contents = f.read()
```
FileNotFoundError: [Errno 2] No such file or directory: 'kunal.txt'

<span id="page-8-0"></span>**Tackling the FileNotFoundError**

```
filename = 'kunal.txt'
try:
    with open(filename, encoding= 'utf-8') as f:
        contents = f.read()except FileNotFoundError:
    print(f"Sorry, the file {filename} doesnot exist.")
```
Sorry, the file kunal.txt doesnot exist.

## <span id="page-8-1"></span>**Analyzing text**

```
title = 'learning python the easy way'
  title.split()
['learning', 'python', 'the', 'easy', 'way']
  filename = 'kunal.txt'
  try:
      with open(filename, encoding='utf-8') as f:
          contents = f.read()except FileNotFoundError:
      print(f"Sorry, the file{filename} doesnot exist.")
  else:
      #count the approxiate words
      words = contents.split()
      num_words = len(words)
      print(f"The file {filename} has about {num_words} words.\n")
      print(words)
```
The file kunal.txt has about 138 words.

['Ce', 'chapitre', 'propose', 'd'utiliser', 'l'extension', 'Git', 'de', 'JupyterLab.', 'Un',

<span id="page-9-0"></span>**Working with multiple files**

```
def count_words(filename):
    try:
        with open(filename, encoding='utf-8') as f:
            contents = f.read()except FileNotFoundError:
        print(f"Sorry, the file{filename} doesnot exist.")
    else:
    #count the approxiate words
        words = contents.split()
        num_words = len(words)
        print(f"The file {filename} has about {num_words} words.\n")
filename = 'kunal.txt'
count_words(filename)
```
The file kunal.txt has about 138 words.

```
#missing file car.txt has no effect on program's execution
def count_words(filename):
    try:
        with open(filename, encoding='utf-8') as f:
            contents = f.read()except FileNotFoundError:
        print(f"Sorry, the file {filename} doesnot exist.")
    else:
    #count the approxiate words
        words = contents.split()
        num_words = len(words)
        print(f"The file {filename} has about {num_words} words.\n")
filenames = ['kunal.txt', 'programming.txt', 'python.txt', 'car.txt'] # car.txt is missi
for filename in filenames:
    count_words(filename)
```
The file kunal.txt has about 138 words.

The file programming.txt has about 36 words. The file python.txt has about 25 words. Sorry, the file car.txt doesnot exist.

## <span id="page-10-0"></span>**Failing silently**

```
def count_words(filename):
    try:
        with open(filename, encoding='utf-8') as f:
           contents = f.read()except FileNotFoundError:
        pass #awesome, no need to write a default message
    else:
    #count the approxiate words
        words = contents.split()num_words = len(words)
        print(f"The file {filename} has about {num_words} words.\n")
filenames = ['kunal.txt', 'programming.txt', 'python.txt', 'car.txt'] # car.txt is missi
for filename in filenames:
    count_words(filename)
```
The file kunal.txt has about 138 words.

The file programming.txt has about 36 words.

The file python.txt has about 25 words.

#### <span id="page-10-1"></span>**Deciding which errors to report**

- 1. If users know which texts are supposed to be analyzed, they might appreciate a message informing them why some texts were not analyzed.
- 2. Contrary to it, If users expect to see some results but don't know which texts are supposed to be analyzed, they might not need to know that some texts were unavailable.

## <span id="page-11-0"></span>**Storing data**

1. The first program will use json.dump() to store the set of numbers, and the second program will use json.load().

```
#1
import json
numbers = [12,3,31,123,44,23]
filename = 'numbers.json'
with open(filename, 'w') as f: #'w' for writing
    json.dump(numbers,f)
#2
import json
filename = 'numbers.json'
with open(filename) as f:
    numbers = json.load(f) #' ' for reading
print(numbers)
```

```
[12, 3, 31, 123, 44, 23]
```
## <span id="page-11-1"></span>**Saving and using User-Generated Data**

1. Saving data with json is useful when you're working with user-generated data, because if you don't store your user's information somehow, you'll lose it when the program stops running.

```
import json
username = input("what is your name? ")
filename = "username.json"
with open(filename, 'w') as f:
    json.dump(username, f)
    print(f"We'll remember your name when you come back, {username_2}!")
```
what is your name? kk We'll remember your name when you come back, kk!

```
import json
filename = "username.json"
with open(filename) as f:
   username = json.load(f)print(f"Welcome back, {username}!")
```
Welcome back, kk!

## <span id="page-12-0"></span>**Refactoring**

1. means to improve the code by breaking it up into a series of functions for specific jobs.

```
#1
import json
def greet_user():
    filename = "username.json"
    try:
        with open(filename) as f:
            username = json.load(f)except FileNotFoundError:
        username = input("What is your name? ")
        with open(filename, 'w') as f:
            json.dump(username, f)
            print(f"We'll remember you when you come back, {username}!")
    else:
        print(f"Welcome back, {username}!")
```
greet\_user()

Welcome back, kk!

#2 # store information and greet the user

```
def get_stored_username():
      filename = 'username.json'
      try:
          with open(filename) as f:
              username = json.load(f)except FileNotFoundError:
          return None
      else:
          return username
  def greet_user():
      username = input("What is your name? ")
      if username:
          print(f"Welcome back, {username}!")
      else:
          username = input("What is your name? ")
          filename = 'username.json'
          with open(filename, 'w') as f:
              json.dump(username, f)
              print(f"We'll remember you when you come back, {username}!")
  greet_user()
What is your name? Rahul
Welcome back, Rahul!
  #3
  # writing a code that stores the prompt for a new username
  import json
  def get_stored_username():
      filename = 'username.json'
      try:
          with open(filename) as f:
              username = json.load(f)except FileNotFoundError:
          return None
      else:
          return username
```

```
def get_new_username():
   username = input("What is your name? ")
   filename = 'username.json'
   with open(filename, 'w') as f:
        json.dump(username, f)
    return username
def greet_user():
   username = get_stored_username()
   if username:
       print(f"Welcome back, {username}!")
    else:
        username = get_new_username()
        print(f"We'll remember you when your come back, {username}!")
greet_user()
```
Welcome back, kk!